# Introducción a elementos finitos **Tarea 3 I-2016**

Resolver mediante matriz de rigidez,  $E = 2.1 \times 10^6 \text{ kN/m}^2$ 

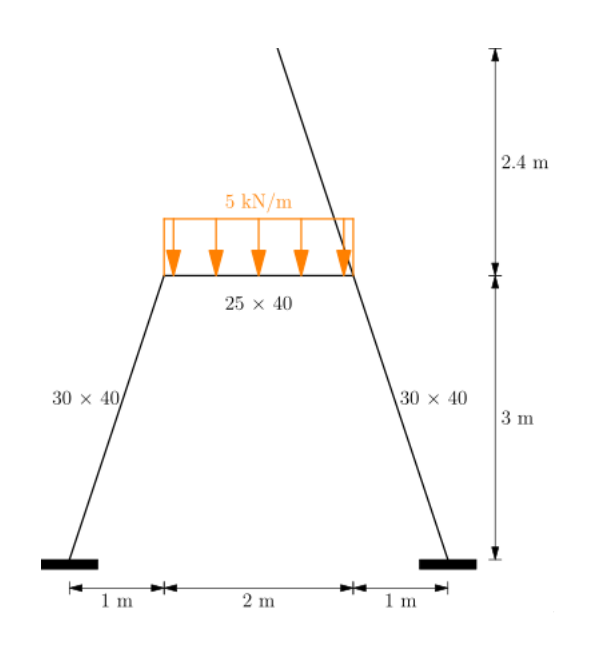

#### **Numeración**

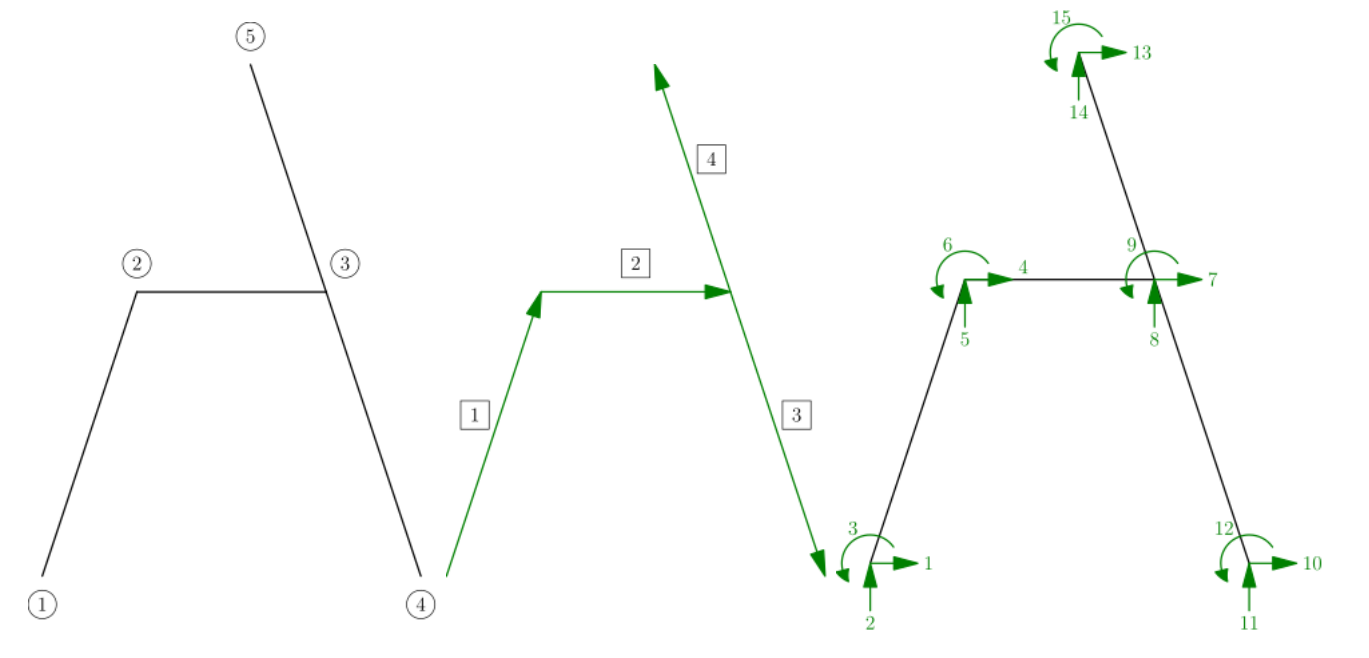

Figura 1: Numeración de la estructura

#### **Coordenadas de los nodos**

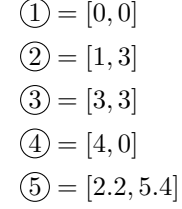

## Propiedades geométricas

Elemento  $\boxed{1}$ , tiene la dirección  $\boxed{1}$  -  $\boxed{2}$ 

$$
A = 0.3 \cdot 0.4 = 0.12 \text{ m}^2
$$
  
\n
$$
I = \frac{0.3 \cdot 0.4^3}{12} = 0.0016 \text{ m}^4
$$
  
\n
$$
L = \sqrt{(1-0)^2 + (3-0)^2} = 3.162 \text{ m}
$$
  
\n
$$
\lambda_x = \frac{1-0}{3.162} = 0.316
$$
  
\n
$$
\lambda_y = \frac{3-0}{3.162} = 0.949
$$

Elemento  $\boxed{2}$ , tiene la dirección  $\boxed{2}$  -  $\boxed{3}$ 

$$
A = 0.25 \cdot 0.4 = 0.1 \text{ m}^2
$$
  
\n
$$
I = \frac{0.25 \cdot 0.4^3}{12} = 0.0013 \text{ m}^4
$$
  
\n
$$
L = \sqrt{(3-1)^2 + (3-1)^2} = 2 \text{ m}
$$
  
\n
$$
\lambda_x = \frac{3-1}{2} = 1
$$
  
\n
$$
\lambda_y = \frac{3-3}{2} = 0
$$

Elemento 3, tiene la dirección (3) - (4

$$
A = 0.3 \cdot 0.4 = 0.12 \text{ m}^2
$$
  
\n
$$
I = \frac{0.3 \cdot 0.4^3}{12} = 0.0016 \text{ m}^4
$$
  
\n
$$
L = \sqrt{(4-3)^2 + (0-3)^2} = 3.162 \text{ m}
$$
  
\n
$$
\lambda_x = \frac{4-3}{3.162} = 0.316
$$
  
\n
$$
\lambda_y = \frac{0-3}{3.162} = -0.949
$$

Elemento  $\boxed{4},$ tiene la dirección $\boxed{3}$  -  $\boxed{5}$ 

$$
A = 0.3 \cdot 0.4 = 0.12 \text{ m}^2
$$
  
\n
$$
I = \frac{0.3 \cdot 0.4^3}{12} = 0.0016 \text{ m}^4
$$
  
\n
$$
L = \sqrt{(2.2 - 3)^2 + (5.4 - 3)^2} = 2.53 \text{ m}
$$
  
\n
$$
\lambda_x = \frac{2.2 - 3}{2.53} = -0.316
$$
  
\n
$$
\lambda_y = \frac{5.4 - 3}{2.53} = 0.949
$$

## **Matriz de rigidez local de cada elemento**

Elemento $\boxed{1}$ 

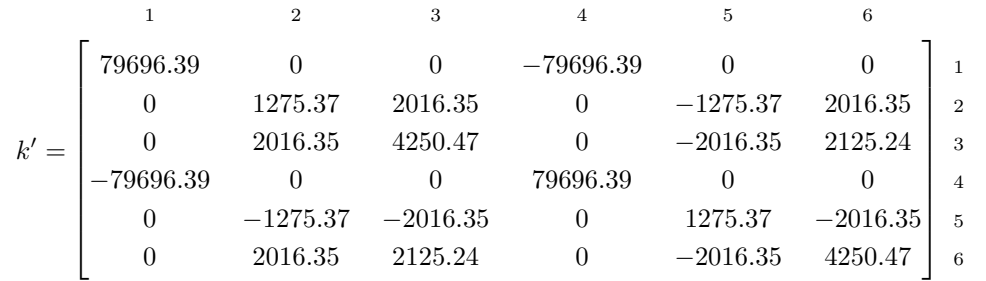

Elemento $\boxed{2}$ 

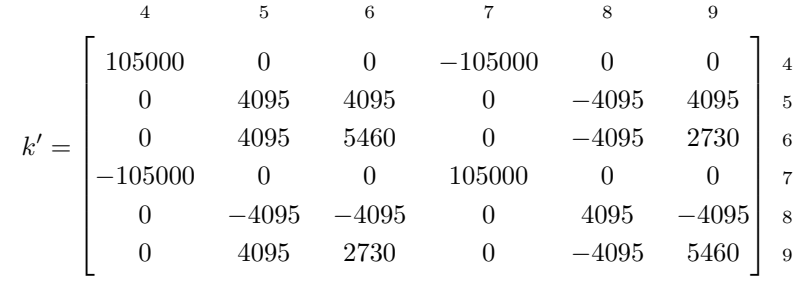

Elemento $\boxed{3}$ 

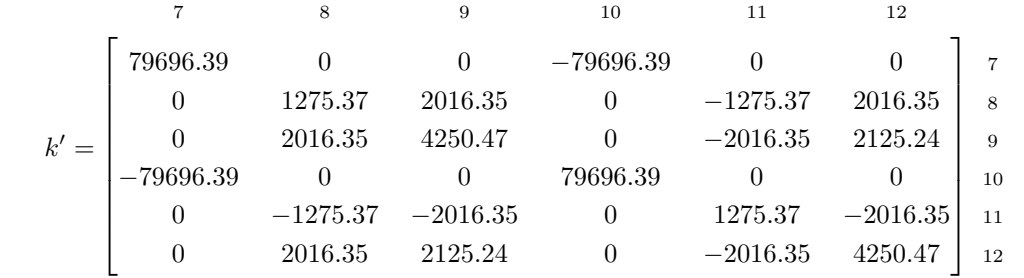

Elemento $\boxed{4}$ 

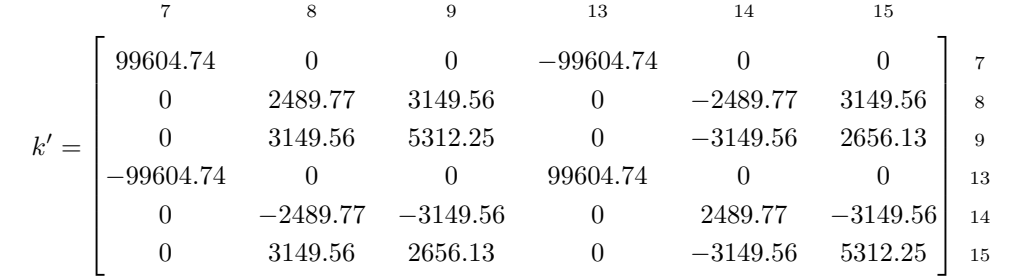

Matriz de rotación de cada elemento

Elemento $\boxed{1}$ 

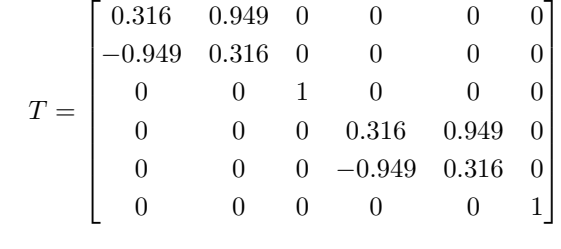

Elemento $\boxed{2}$ 

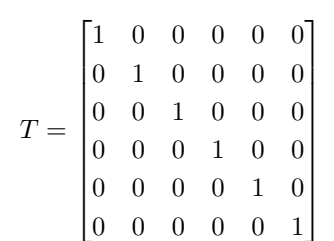

Elemento 3

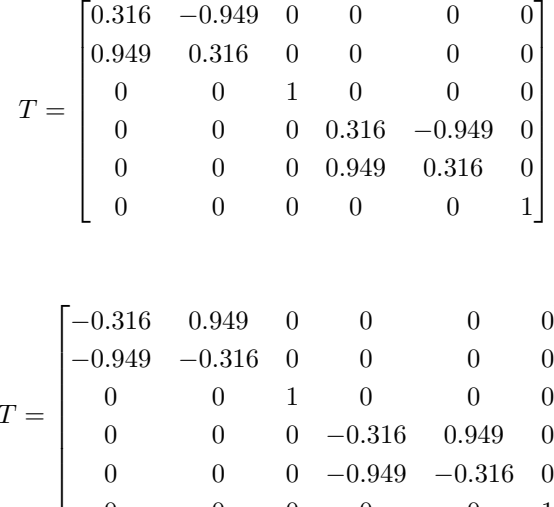

 $0 \t 0 \t 1 \t 0 \t 0 \t 0$ 0 0 0 −0*.*316 0*.*949 0 0 0 0 −0*.*949 −0*.*316 0 0 0 0 0 0 1

1

 $\begin{array}{c} \hline \end{array}$ 

 $T =$ 

Elemento $\boxed{4}$ 

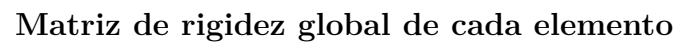

Elemento $\fbox{1}$ 

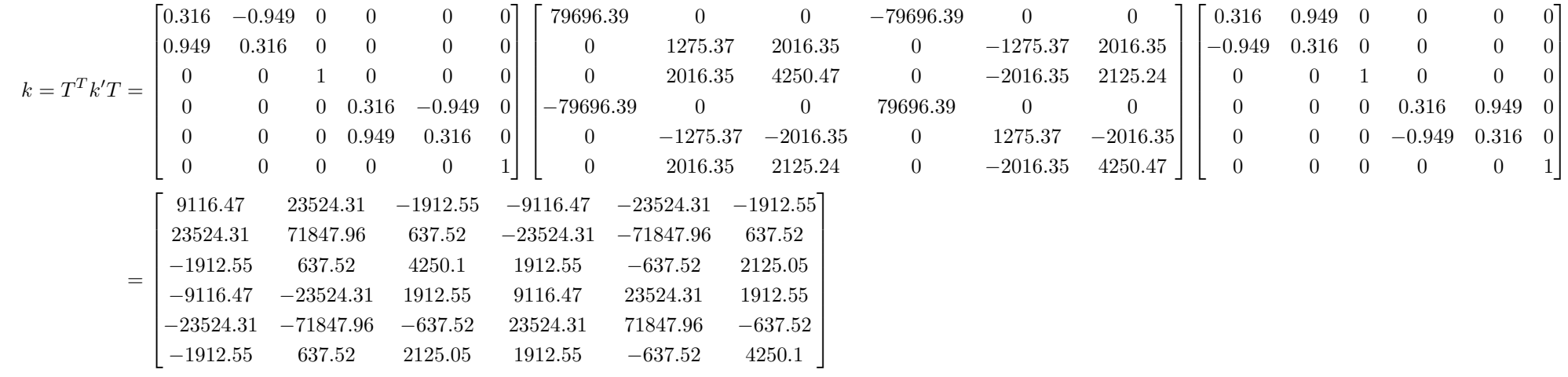

Elemento 2

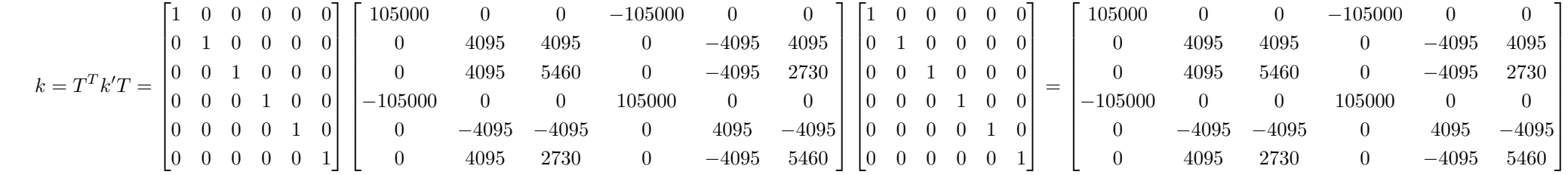

Elemento $\overline{3}$ 

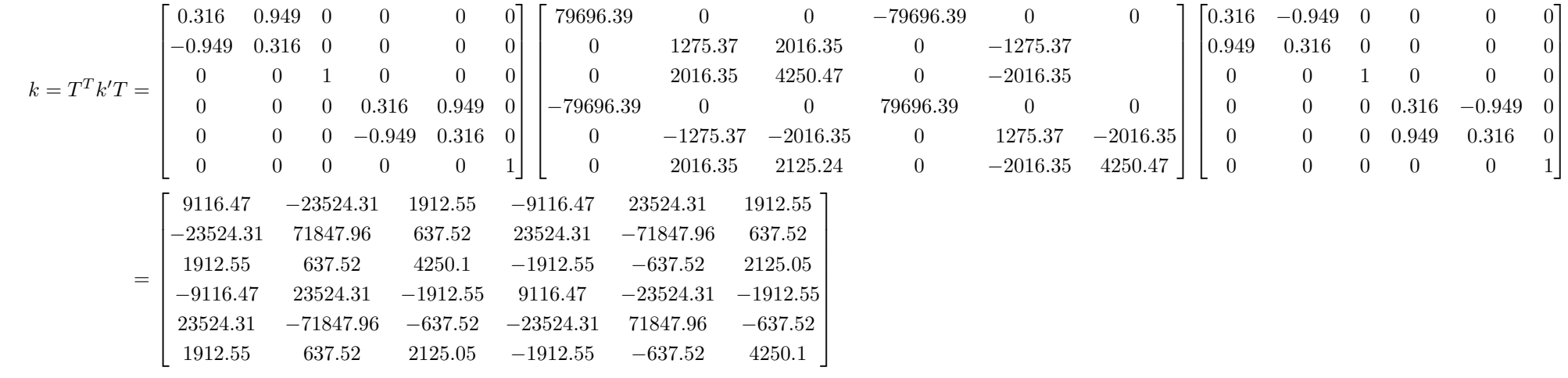

Elemento $\boxed{4}$ 

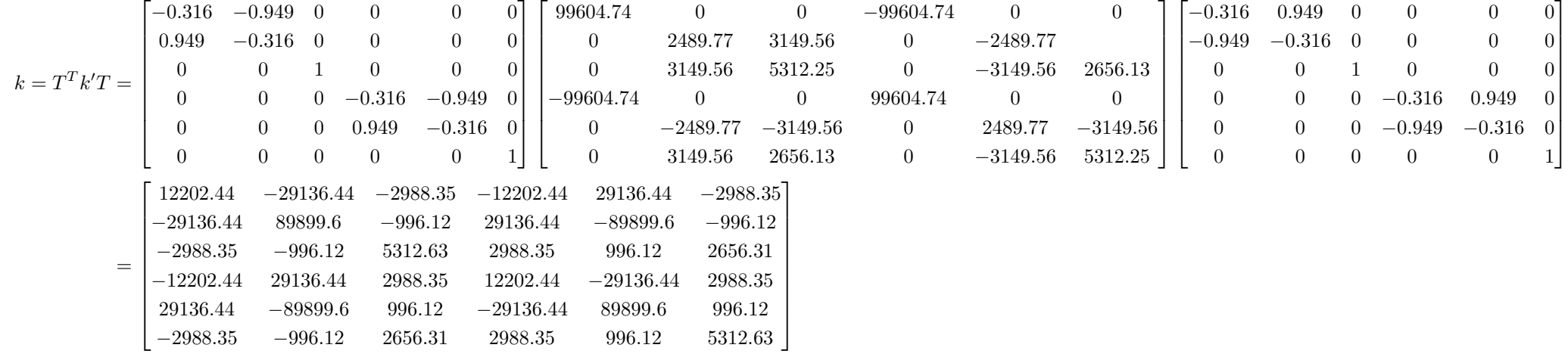

**Matriz de rigidez de la estructura**

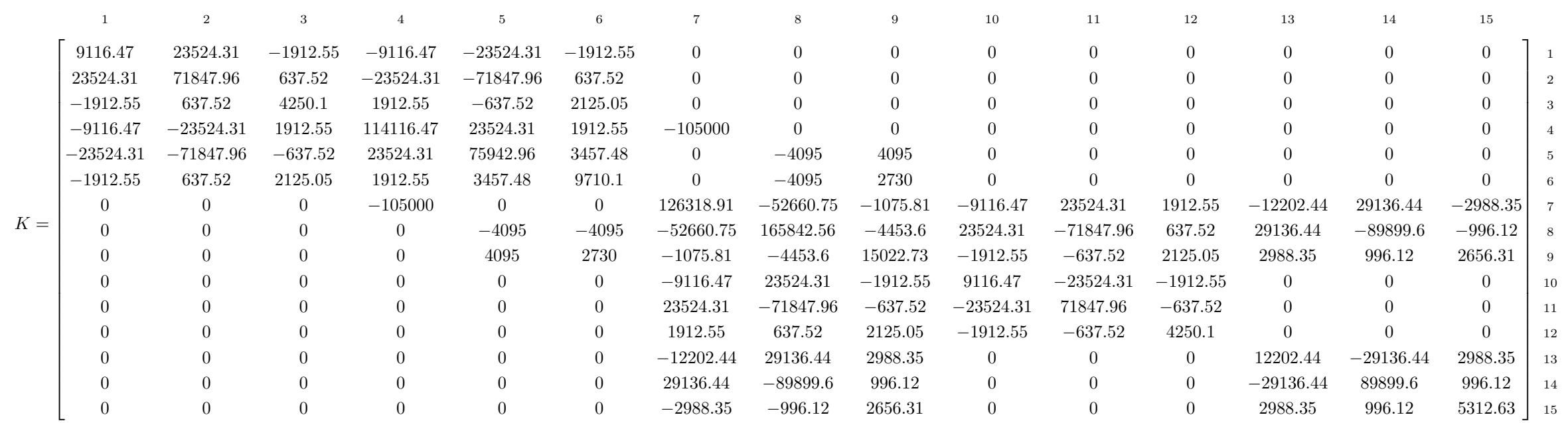

**Cargas nodales**

$$
Q^T = \begin{bmatrix} Q_1 & Q_2 & Q_3 & 0 & -5 & -1.667 & 0 & -5 & 1.667 & Q_{10} & Q_{11} & Q_{12} & 0 & 0 & 0 \end{bmatrix}
$$

**Desplazamientos nodales**

$$
D^T = \begin{bmatrix} 0 & 0 & 0 & D_4 & D_5 & D_6 & D_7 & D_8 & D_9 & 0 & 0 & 0 & D_{13} & D_{14} & D_{15} \end{bmatrix}
$$

Sistema de ecuaciones y solución

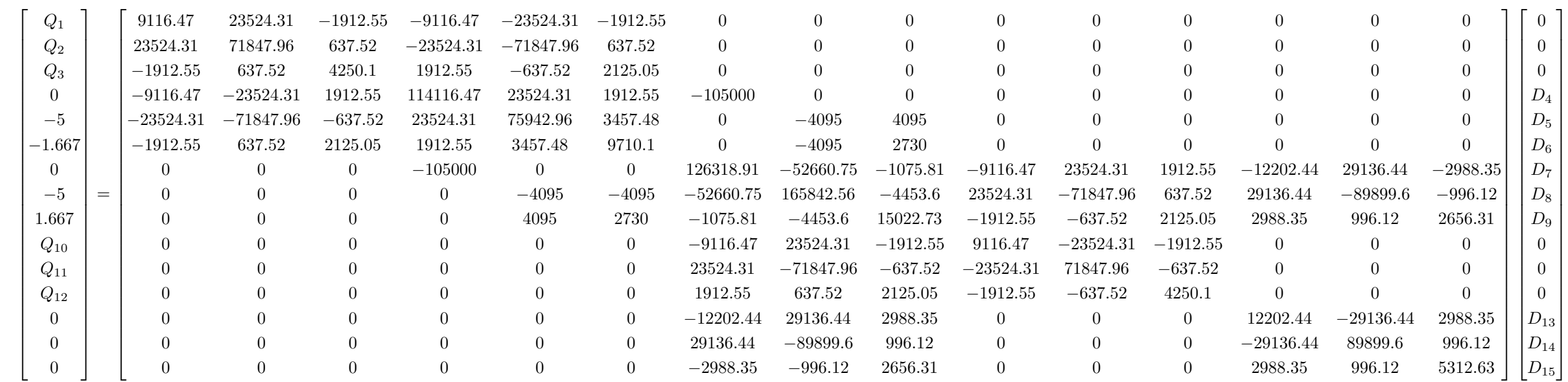

Resolviendo

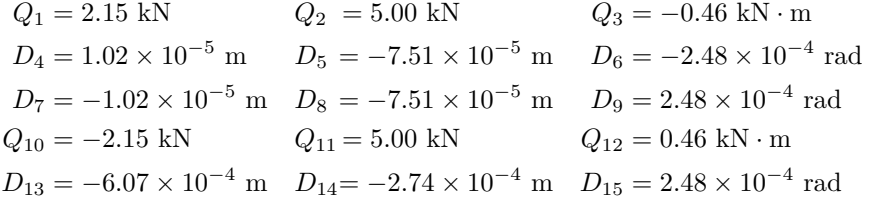

## **Diagrama de esfuerzos**

Elemento $\fbox{1}$ 

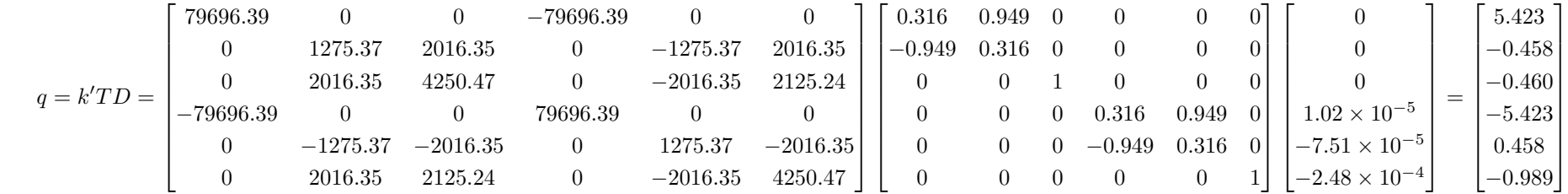

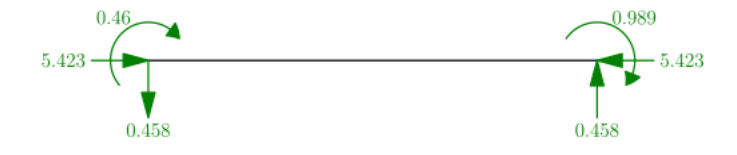

Figura 2: Reacciones en el elemento

*N* = −5*.*423  $V = -0.458$ *M* = 0*.*46 − 0*.*458*x*

Elemento $\boxed{2}$ 

$$
q = k'TD + q_0 = \begin{bmatrix} 105000 & 0 & 0 & -105000 & 0 & 0 \\ 0 & 4095 & 4095 & 0 & -4095 & 4095 \\ 0 & 4095 & 5460 & 0 & -4095 & 2730 \\ -105000 & 0 & 0 & 105000 & 0 & 0 \\ 0 & -4095 & -4095 & 0 & 4095 & -4095 \\ 0 & 4095 & 2730 & 0 & -4095 & 5460 \end{bmatrix} \begin{bmatrix} 1 & 0 & 0 & 0 & 0 & 0 \\ 0 & 1 & 0 & 0 & 0 & 0 \\ 0 & 0 & 1 & 0 & 0 & 0 \\ 0 & 0 & 0 & 1 & 0 & 0 \\ 0 & 0 & 0 & 0 & 1 & 0 \\ 0 & 0 & 0 & 0 & 1 & 0 \end{bmatrix} \begin{bmatrix} 1.02 \times 10^{-5} \\ -7.51 \times 10^{-5} \\ -2.48 \times 10^{-4} \\ -7.51 \times 10^{-5} \\ -7.51 \times 10^{-5} \\ 2.48 \times 10^{-4} \end{bmatrix} + \begin{bmatrix} 0 \\ 5 \\ 1.667 \\ 0 \\ 5 \\ -1.667 \end{bmatrix} = \begin{bmatrix} 2.15 \\ 5 \\ 0.989 \\ -2.15 \\ 5 \\ -6.989 \end{bmatrix}
$$

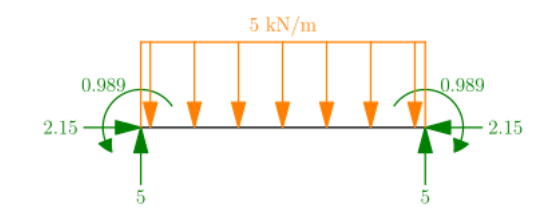

Figura 3: Reacciones en el elemento

$$
N = -2.15
$$
  
\n
$$
V = 5 - 5x
$$
  
\n
$$
M = -0.989 + 5x - \frac{5}{2}x^{2}
$$

Elemento $\boxed{3}$ 

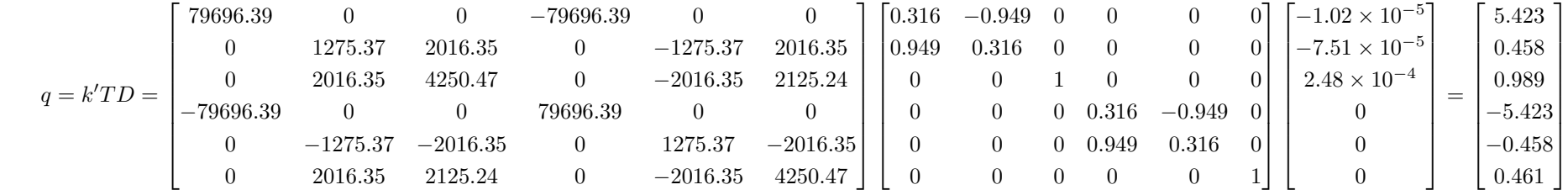

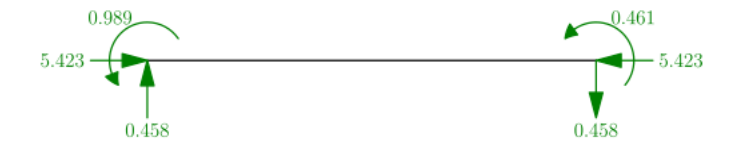

Figura 4: Reacciones en el elemento

*N* = −5*.*423  $V = 0.458$ *M* = −0.989 + 0.458*x* 

Elemento $\boxed{4}$ 

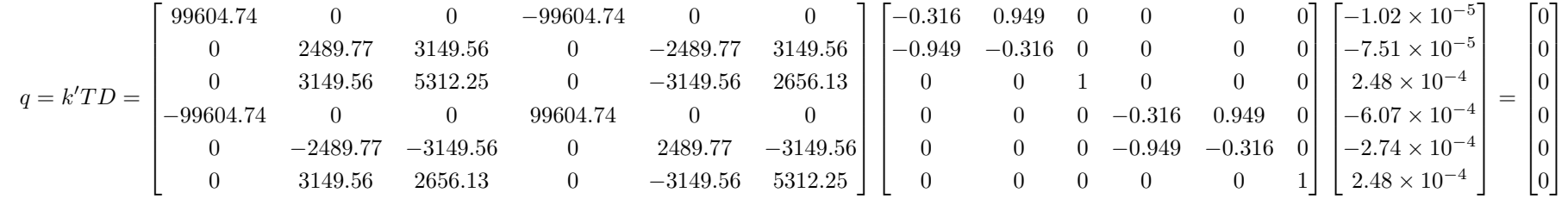

Figura 5: Reacciones en el elemento

 $N = 0$ 

 $V = 0$ 

 $M=0$ 

10